#### *What Lies Beneath?* **Automating Subsurface Utility Exploration**

1

## What is **Potholing**?

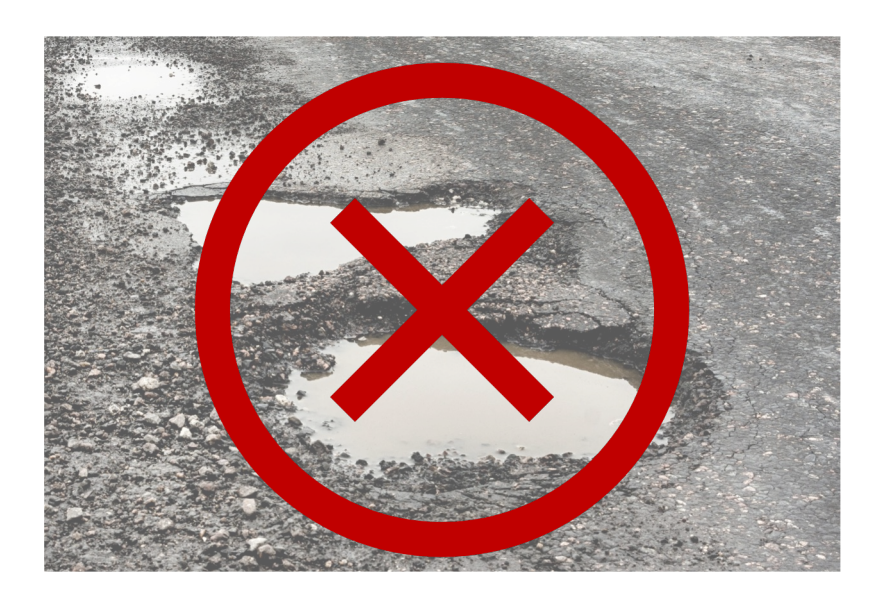

- § Also known as:
	- ⁻ **Subsurface Utility Exploration**
	- Subsurface Utility Engineering
- § Mapping **utilities** (three waters, comms, gas, etc.) at appropriate quality levels
- Historically, recording and managing subsurface data has been **widely unregulated**.

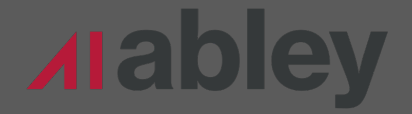

# What is **Potholing**?

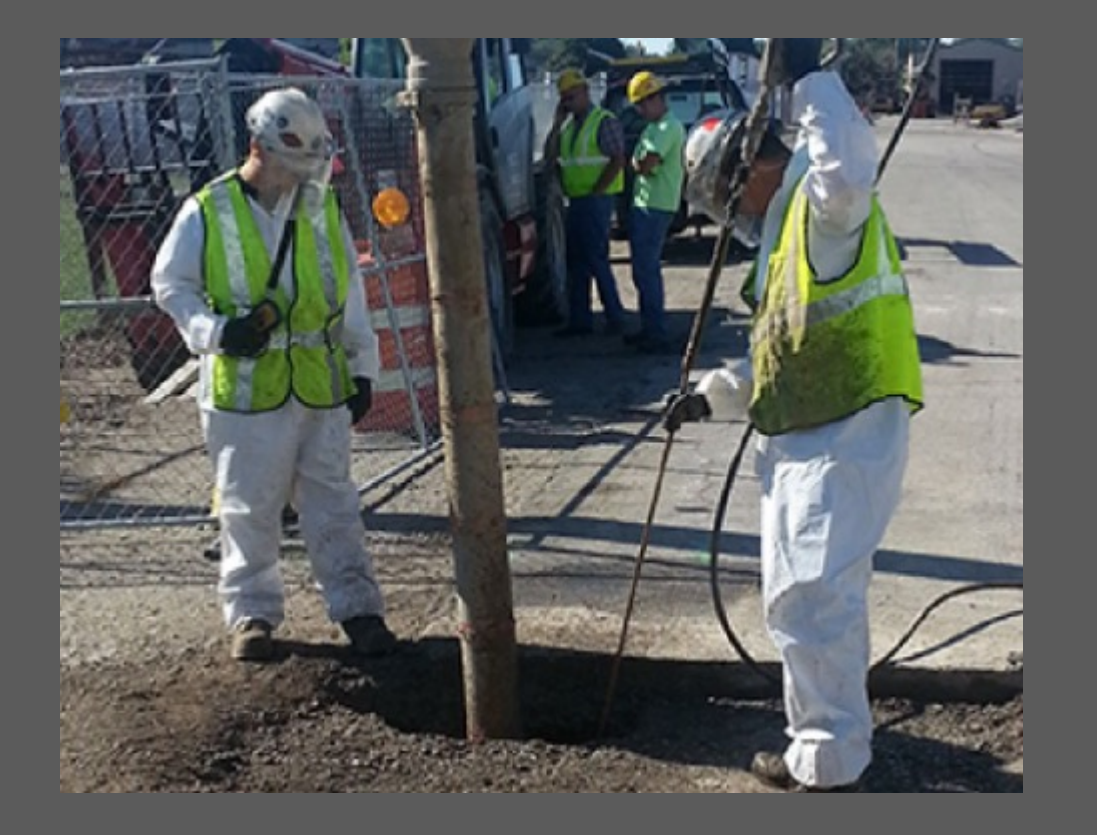

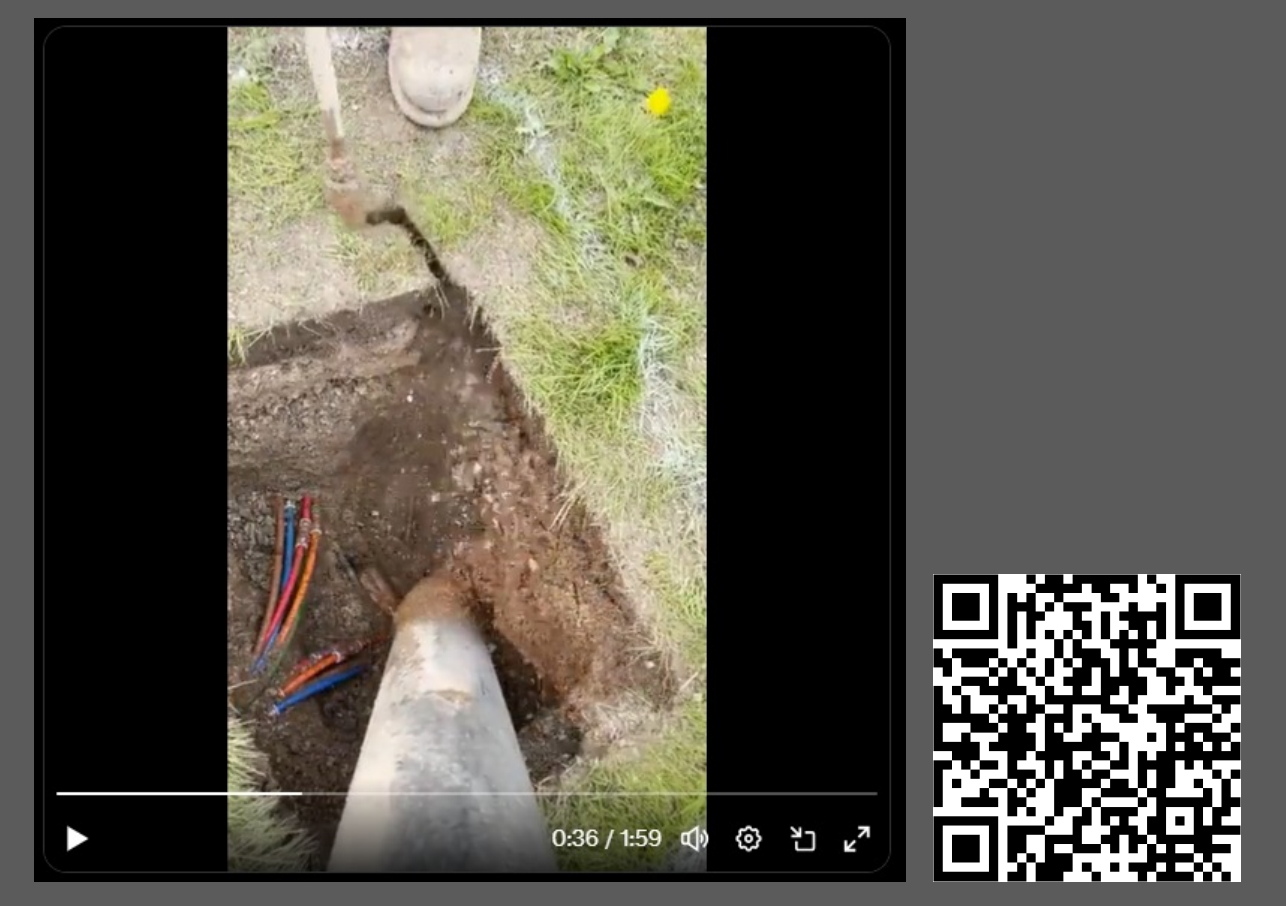

https://twitter.com/Rainmaker1973/status/1659965292427071489

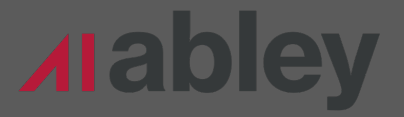

# What is **Potholing**?

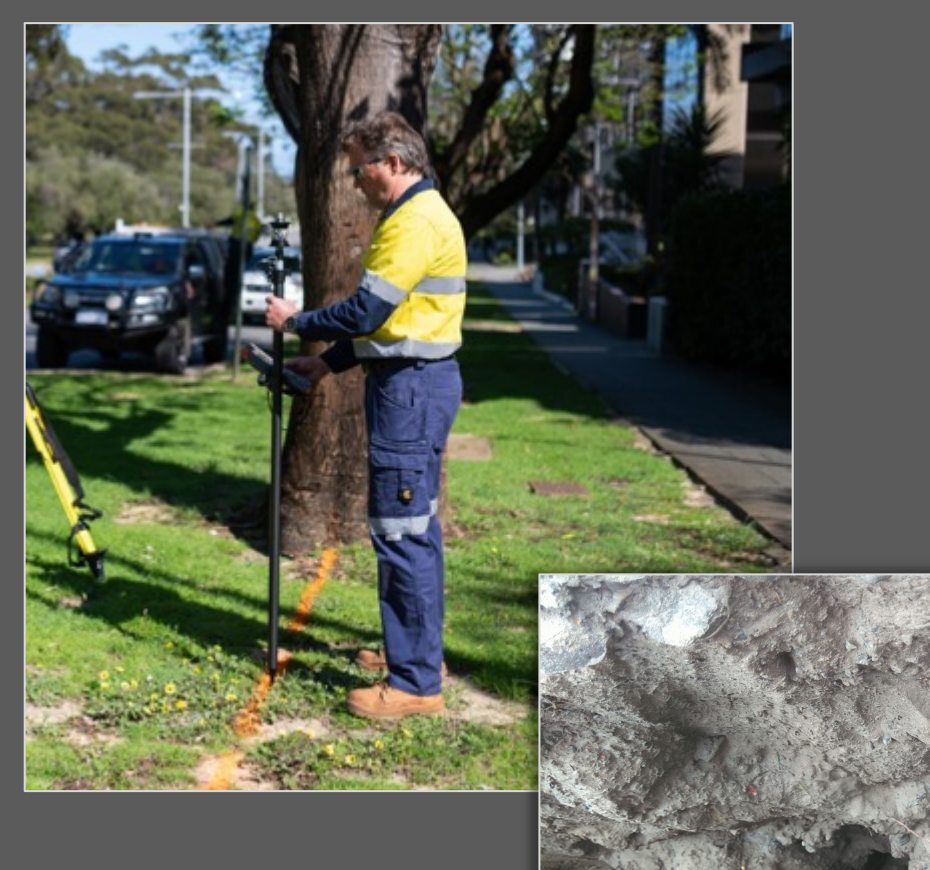

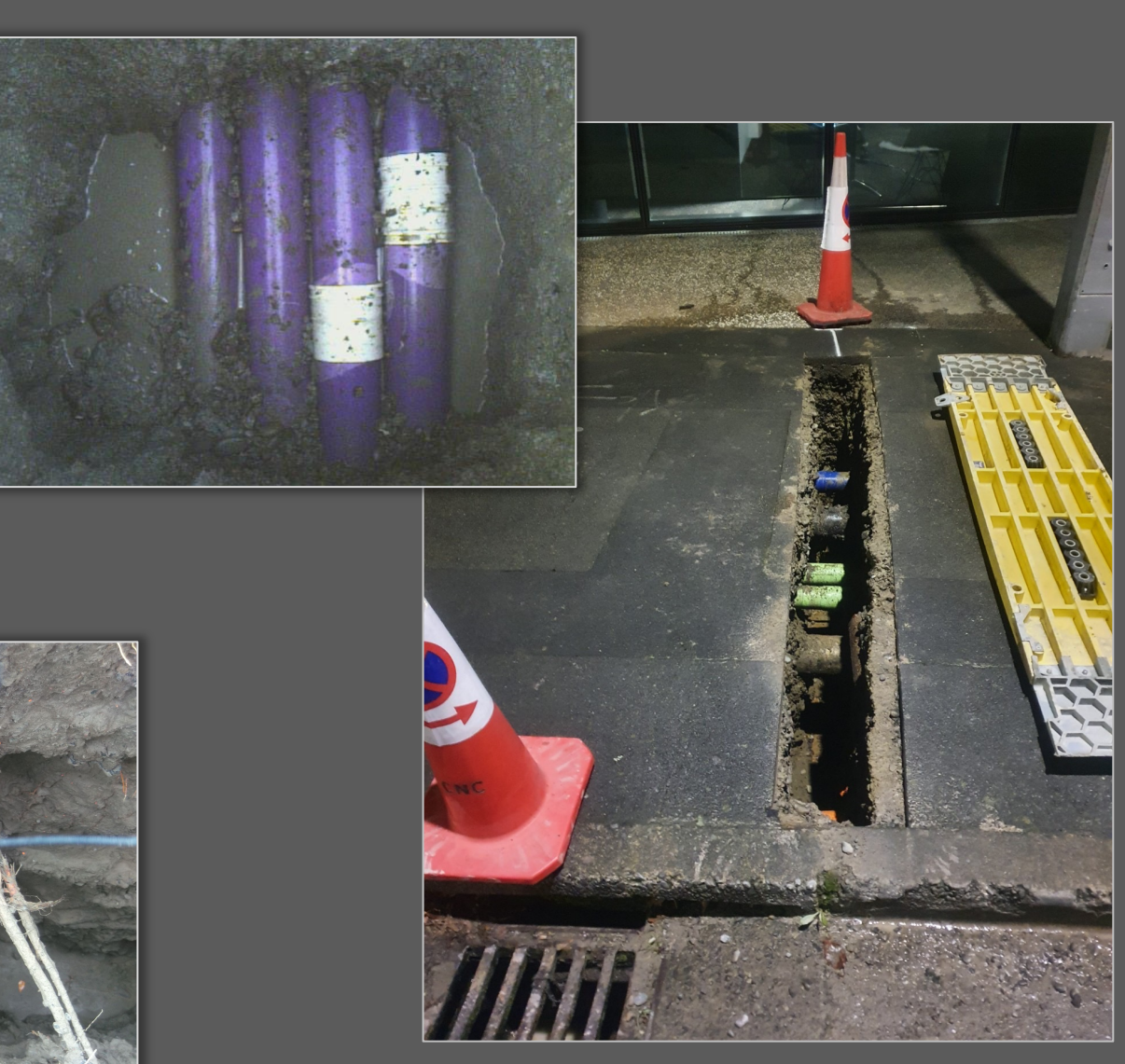

# **Survey** Pickup

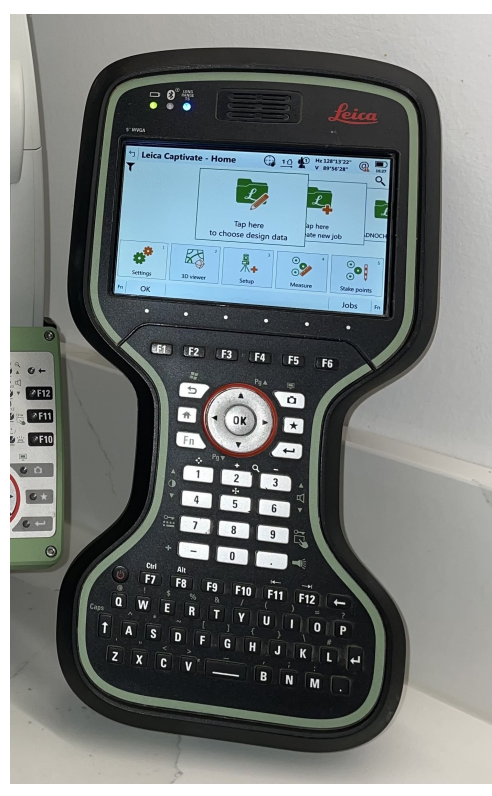

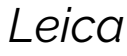

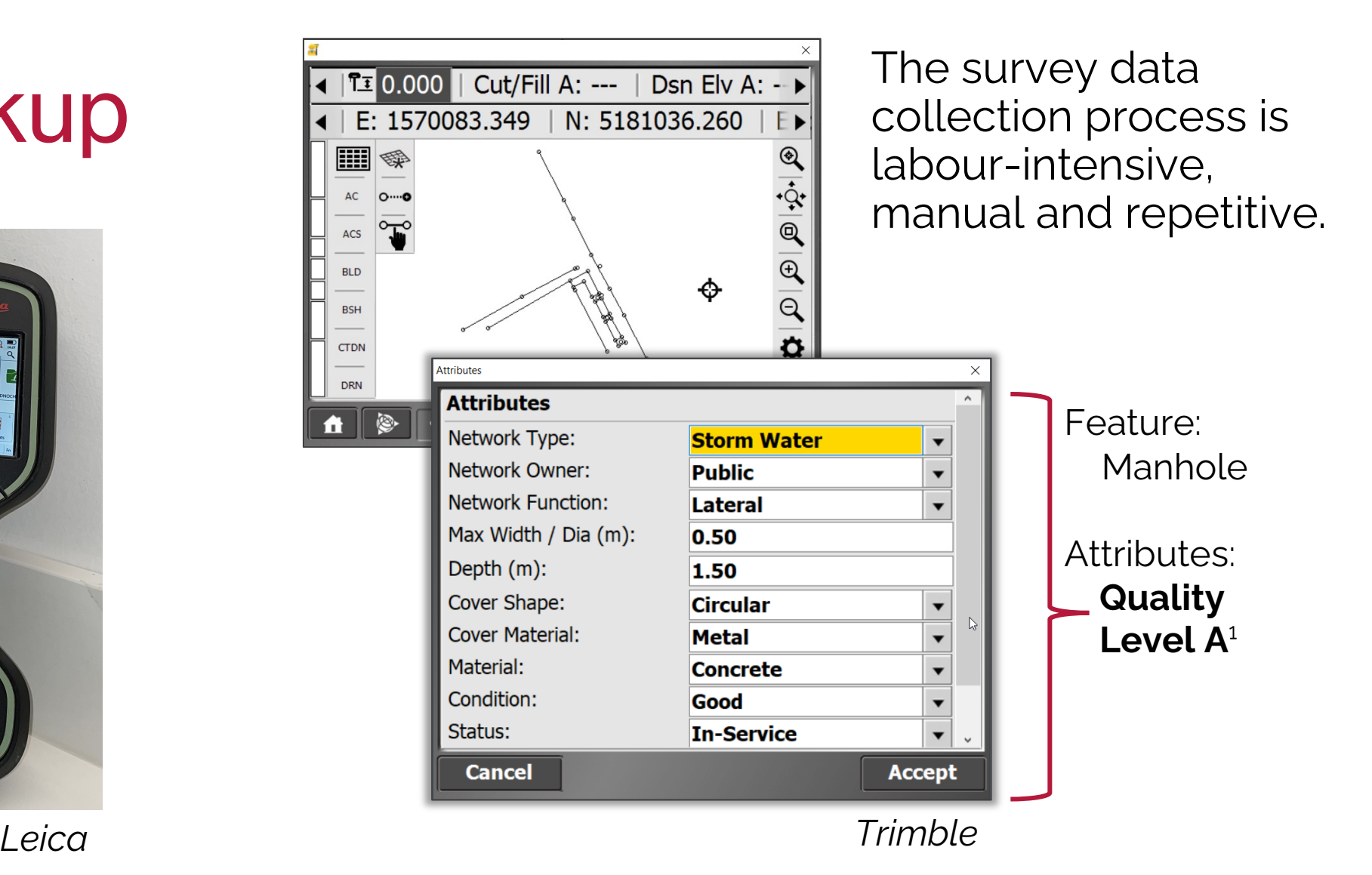

#### Christchurch City Council (CCC) **Deliverables**

§ Log Sheet per Pothole (.pdf)

#### ■ Digital

- ⁻ Unclear what CCC requires
- Design firms and Construction firms vary

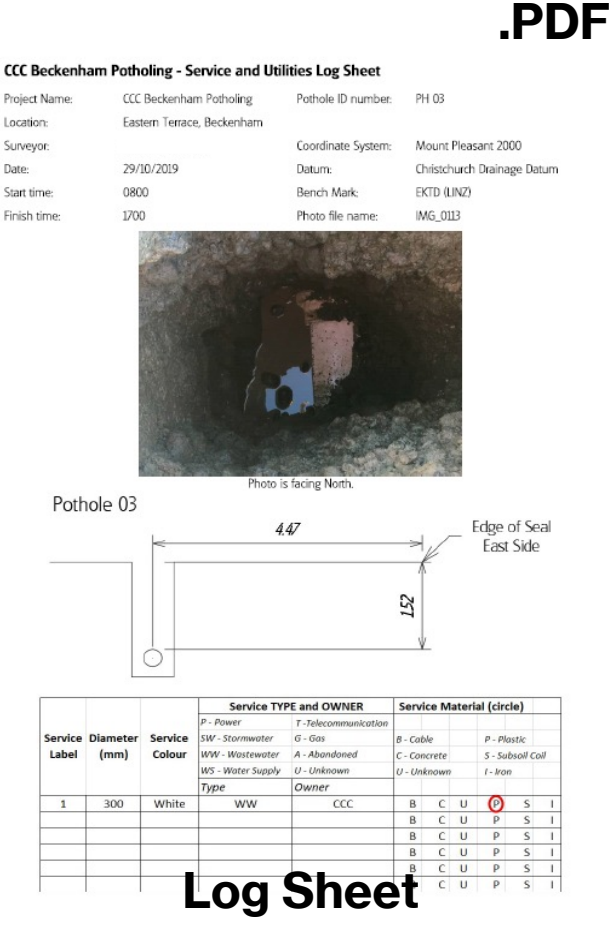

Date:

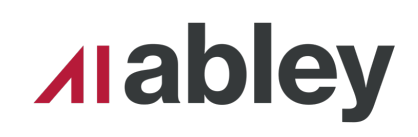

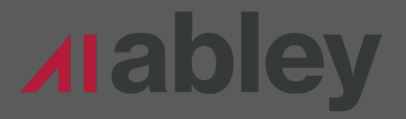

## The **Problem**

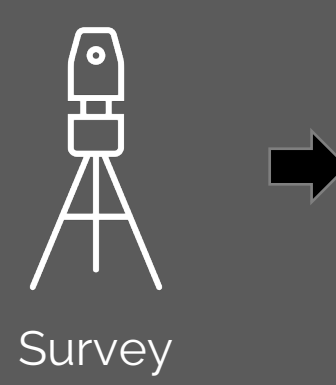

**Manual** log sheets = ~**2-3 hours per sheet** in the office

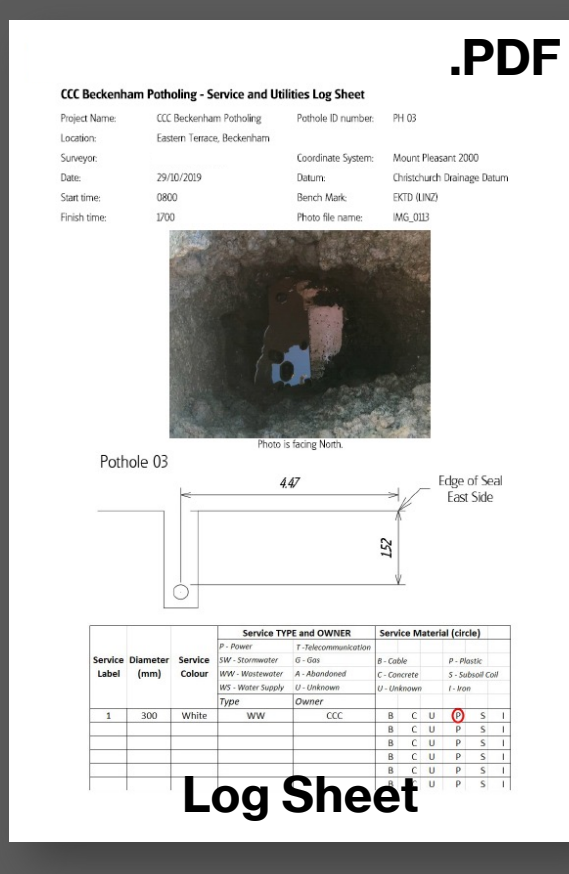

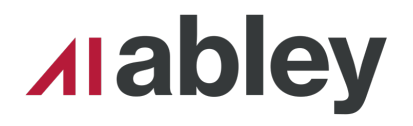

## The **Solution**

Survey

Automate the reporting process end-to-end but **Enhanced**!

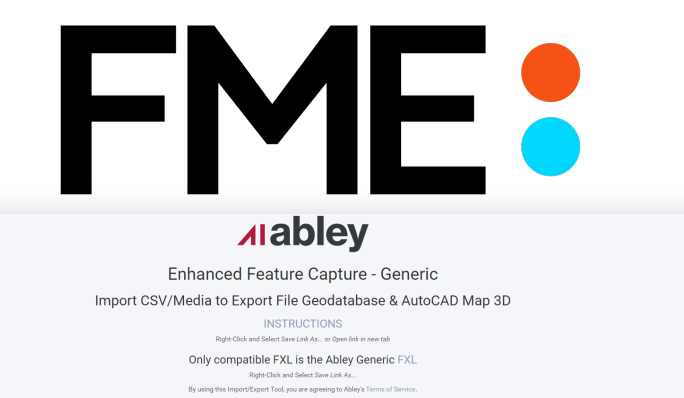

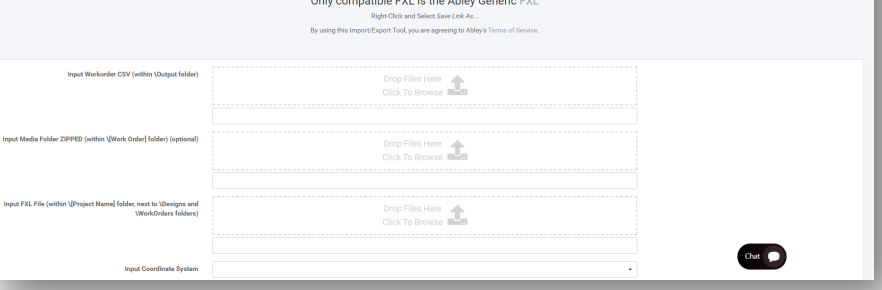

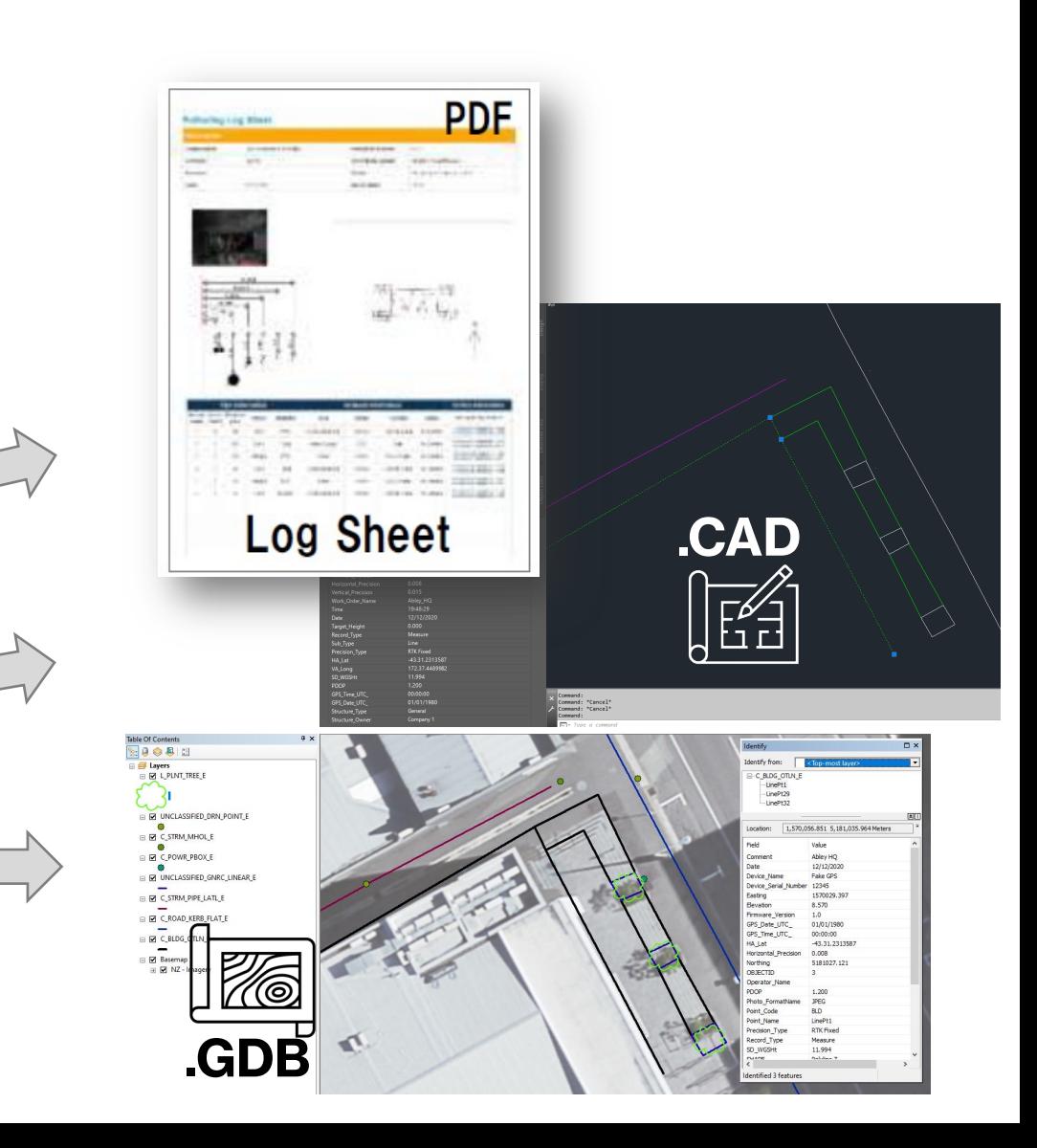

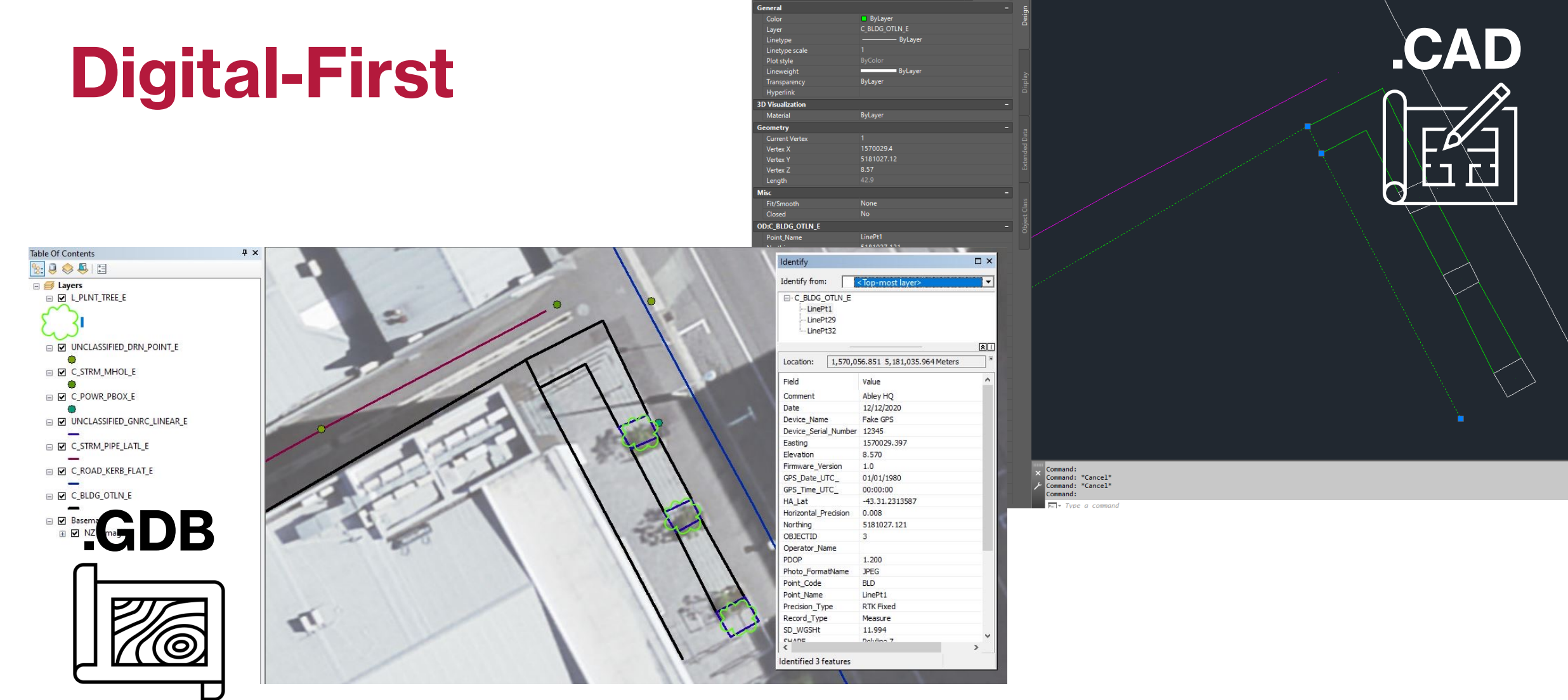

D Polyline

 $| \cdot | \cdot | \cdot | \cdot | \cdot | \cdot |$ 

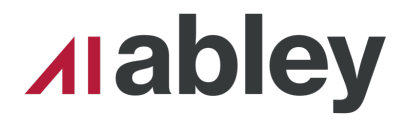

## **Raw, Structured Data Please**

#### § Trimble

- Survey Unit Schema
- ⁻ CSV Export of Data
- **Photos**
- Leica
	- ⁻ CSV Export of Data
	- **LandXML**
	- **Photos**

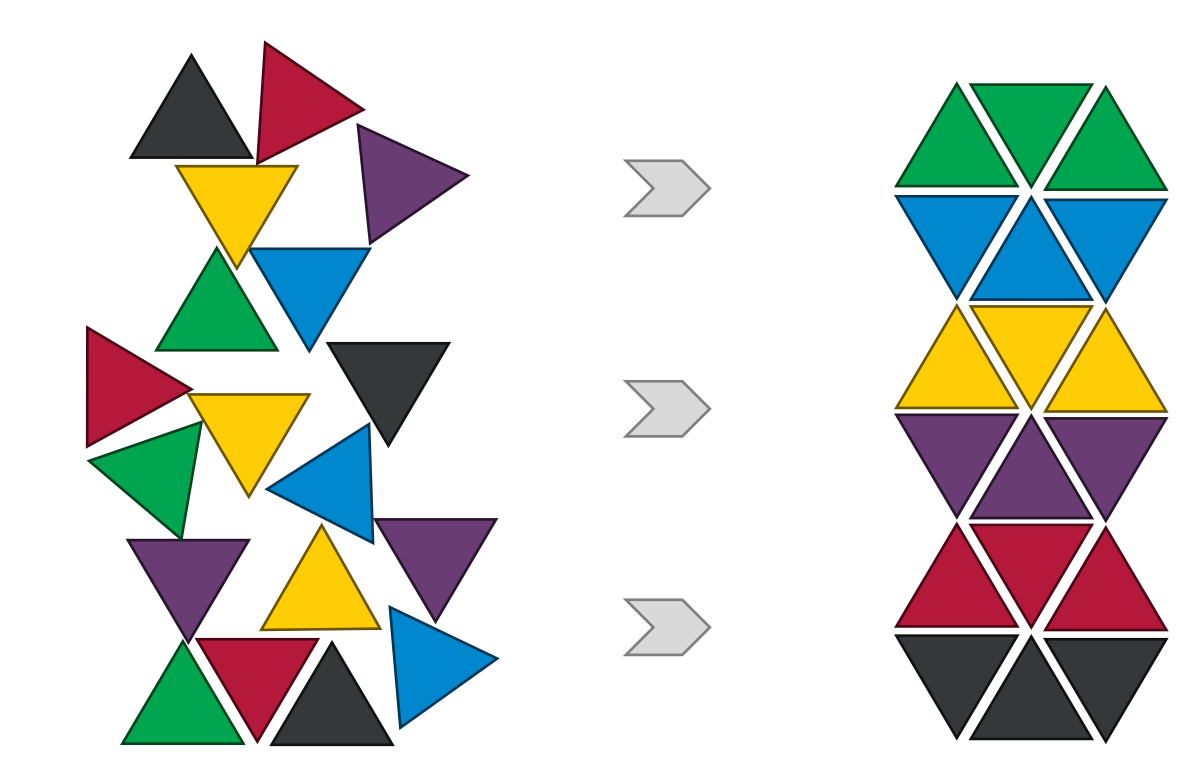

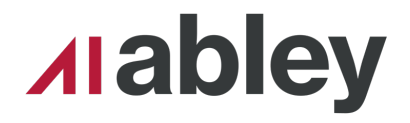

## **Raw, Structured Data Please**

#### § Trimble

- Survey Unit Schema
- ⁻ CSV Export of Data
- **Photos**
- Leica
	- CSV Export of Data
	- **LandXML**
	- Photos

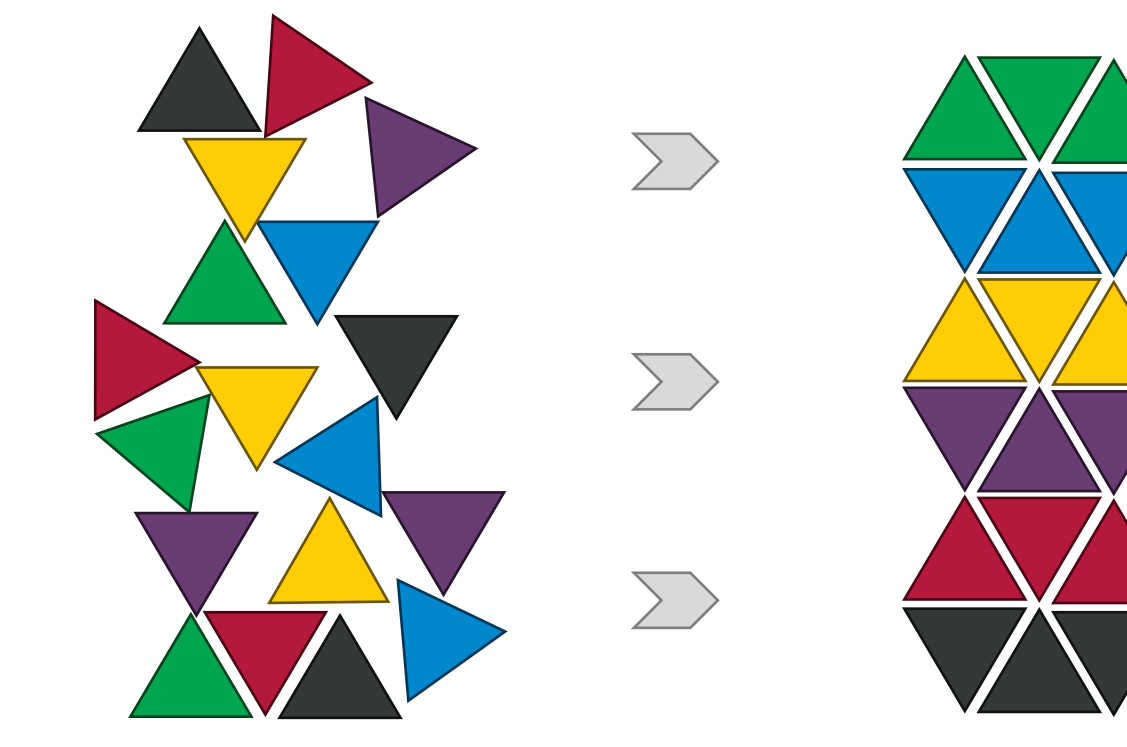

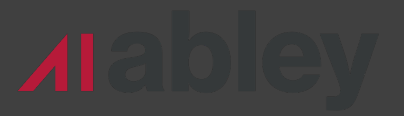

# **Trimble Unit Photos**

§ Photos.zip

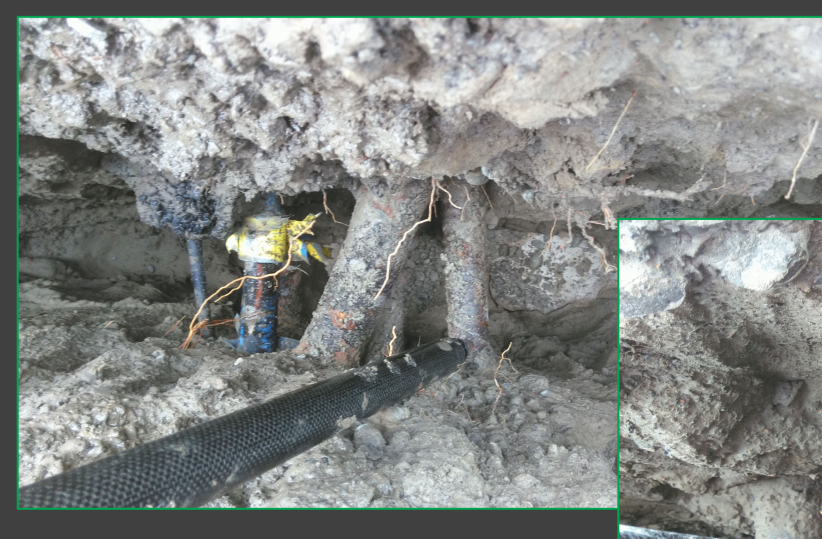

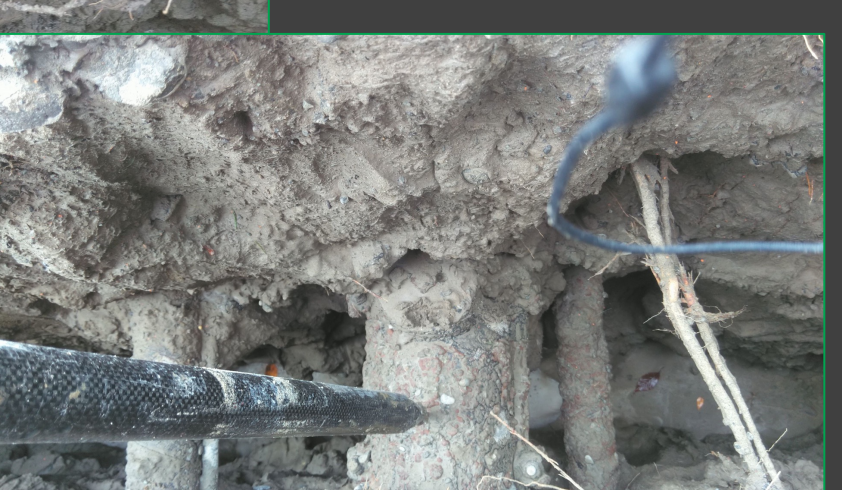

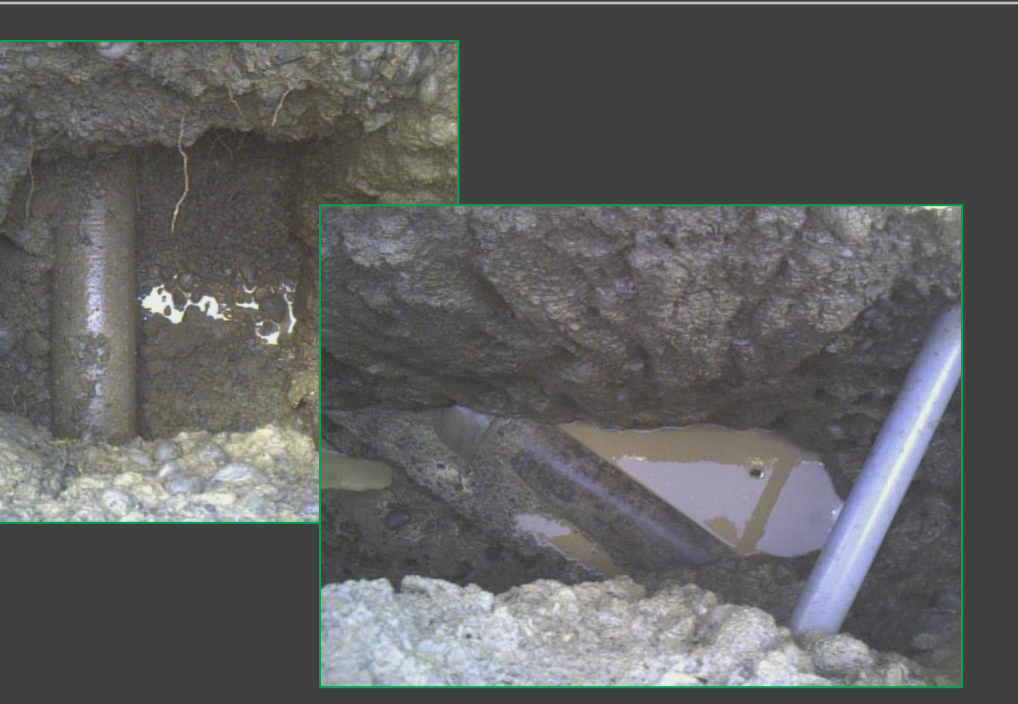

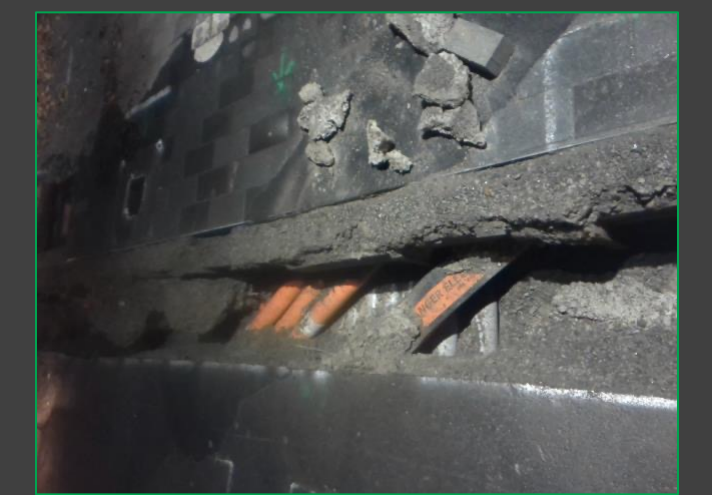

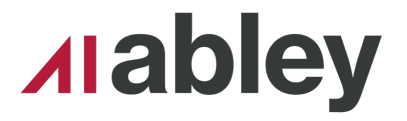

# **Trimble CSV Export**

#### *That's not so bad!*

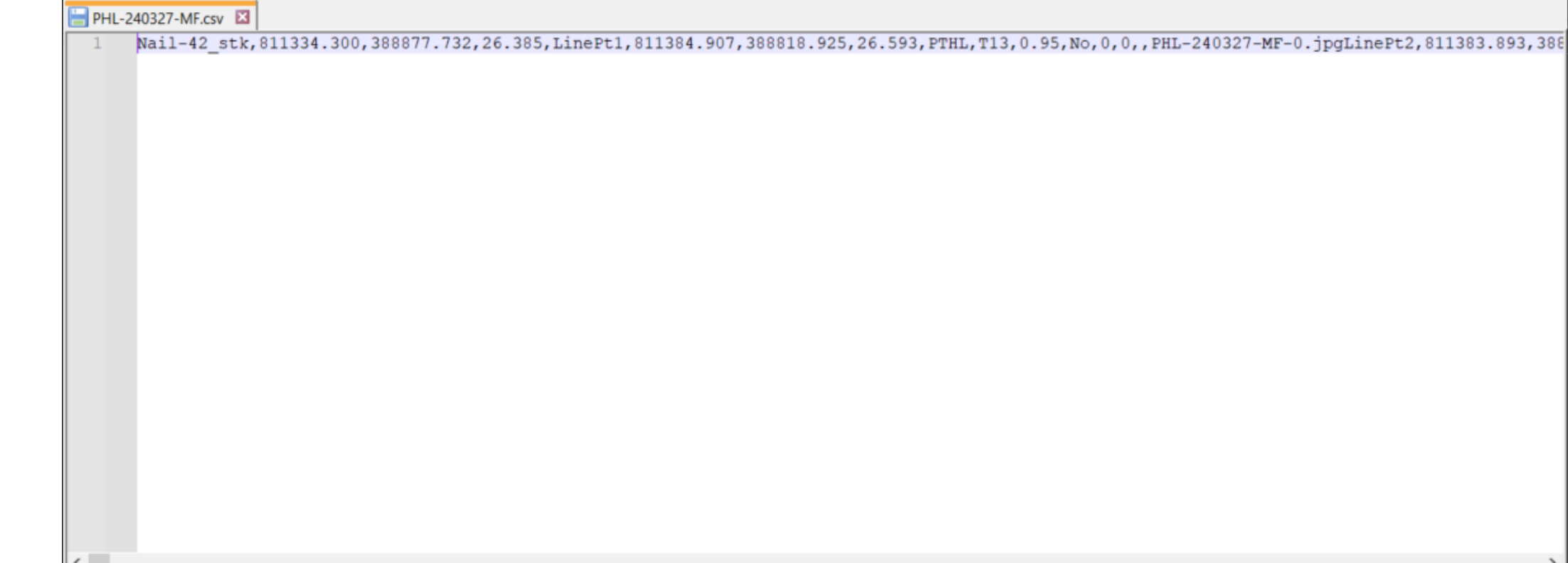

**INS** 

# **Trimble CSV Export**

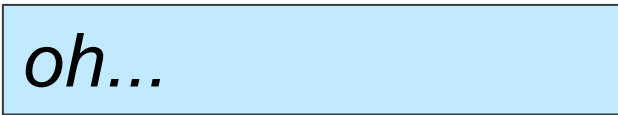

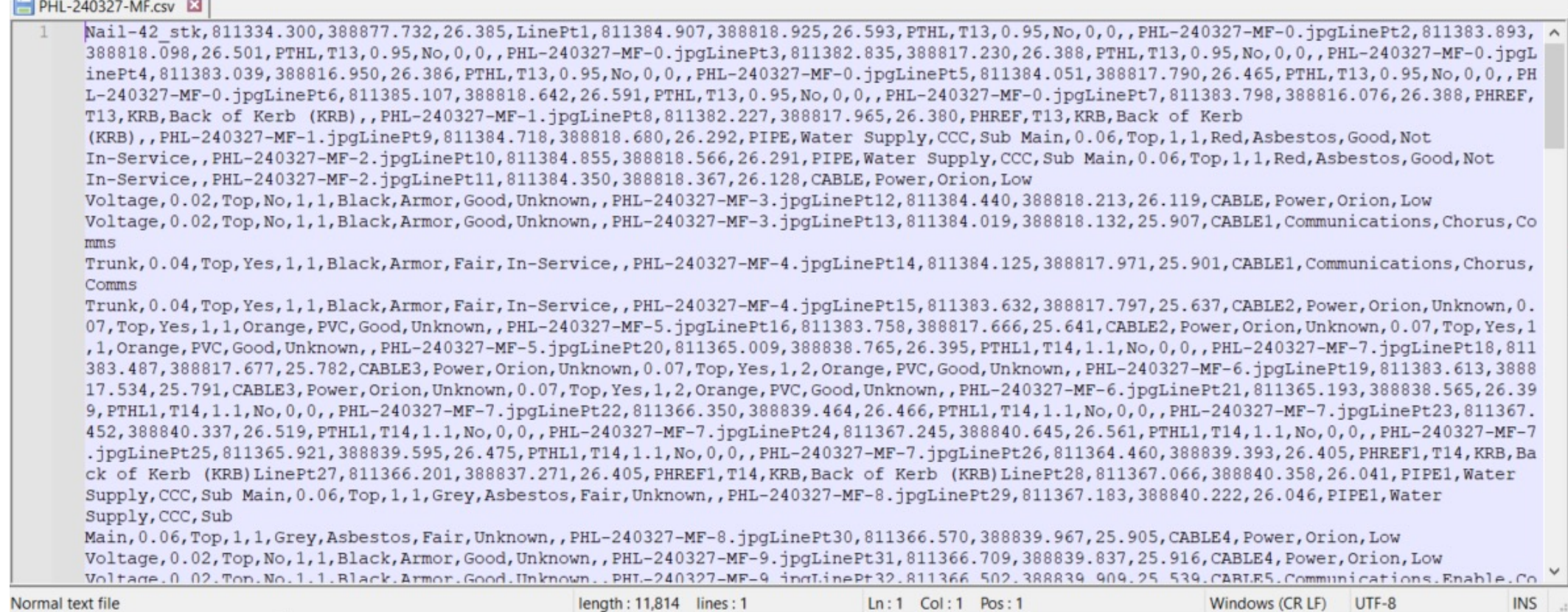

14

15

# **Trimble CSV Export**

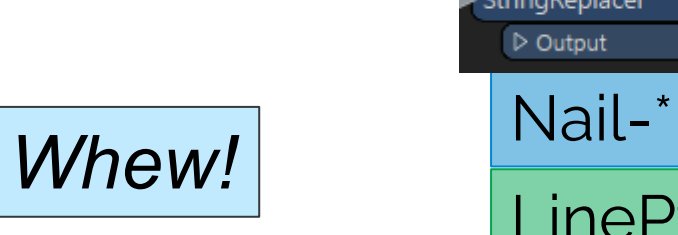

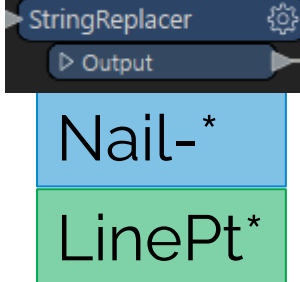

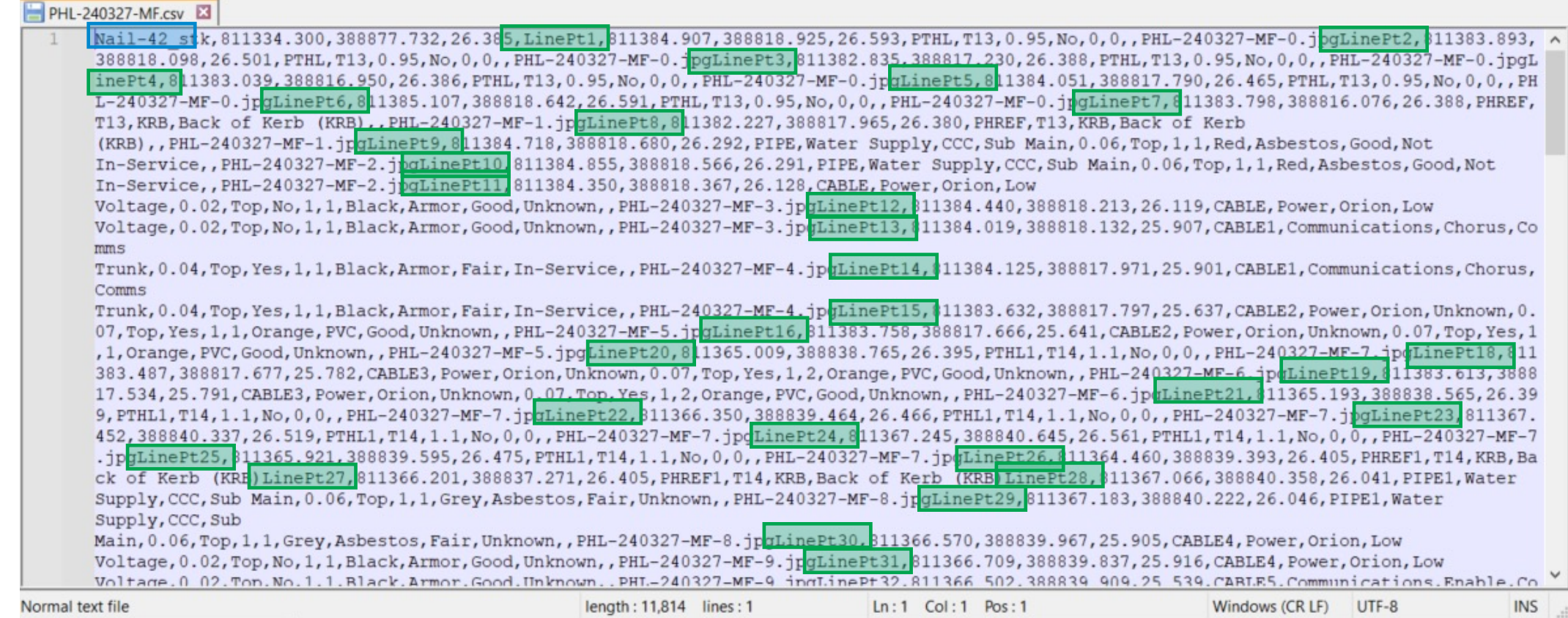

# **Trimble Unit Schema**

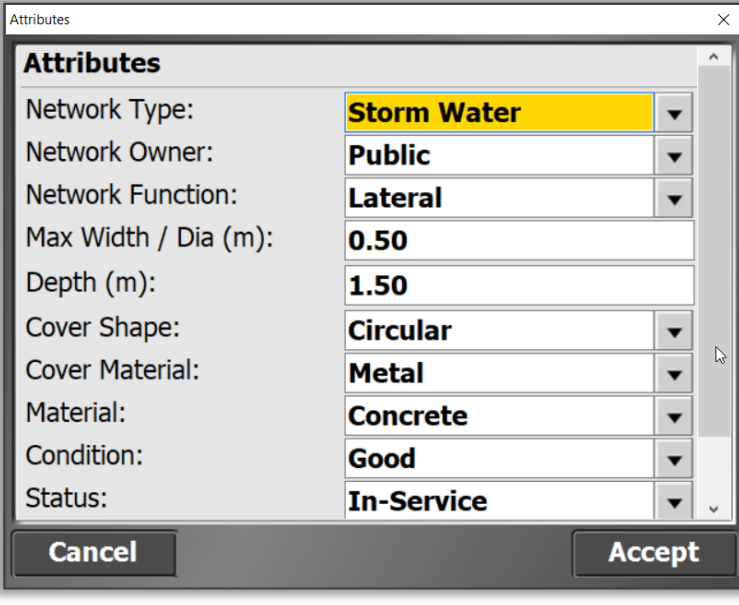

#### ■ FXL File

#### ⁻ XML-Based

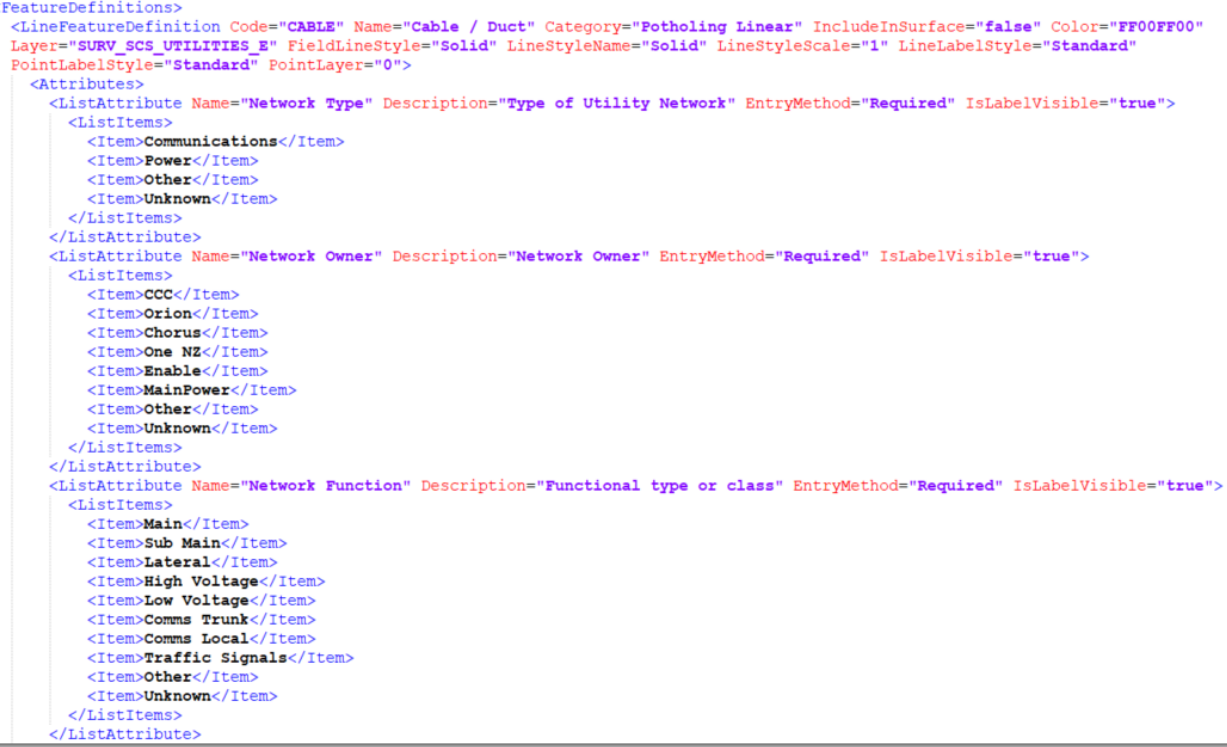

# **Dynamic Schema Creation**

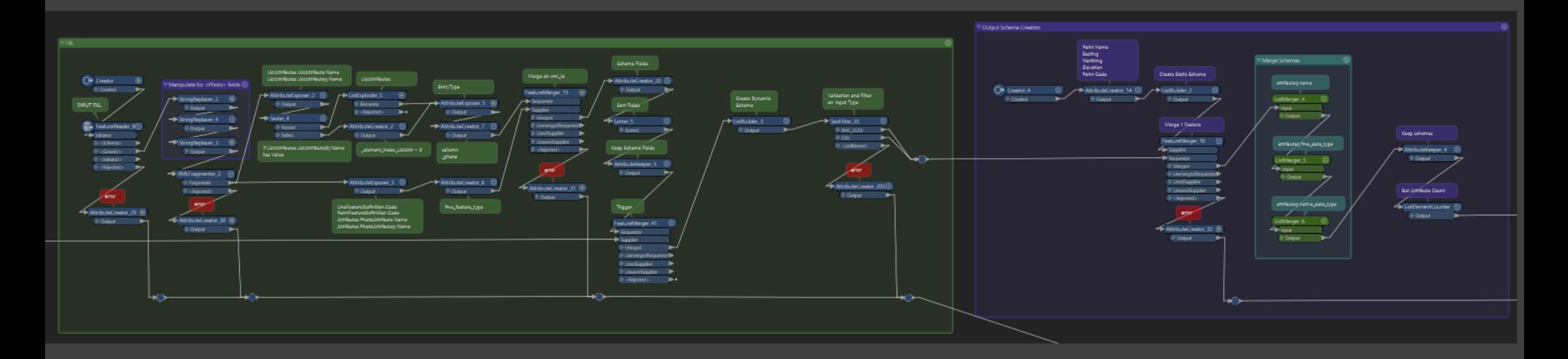

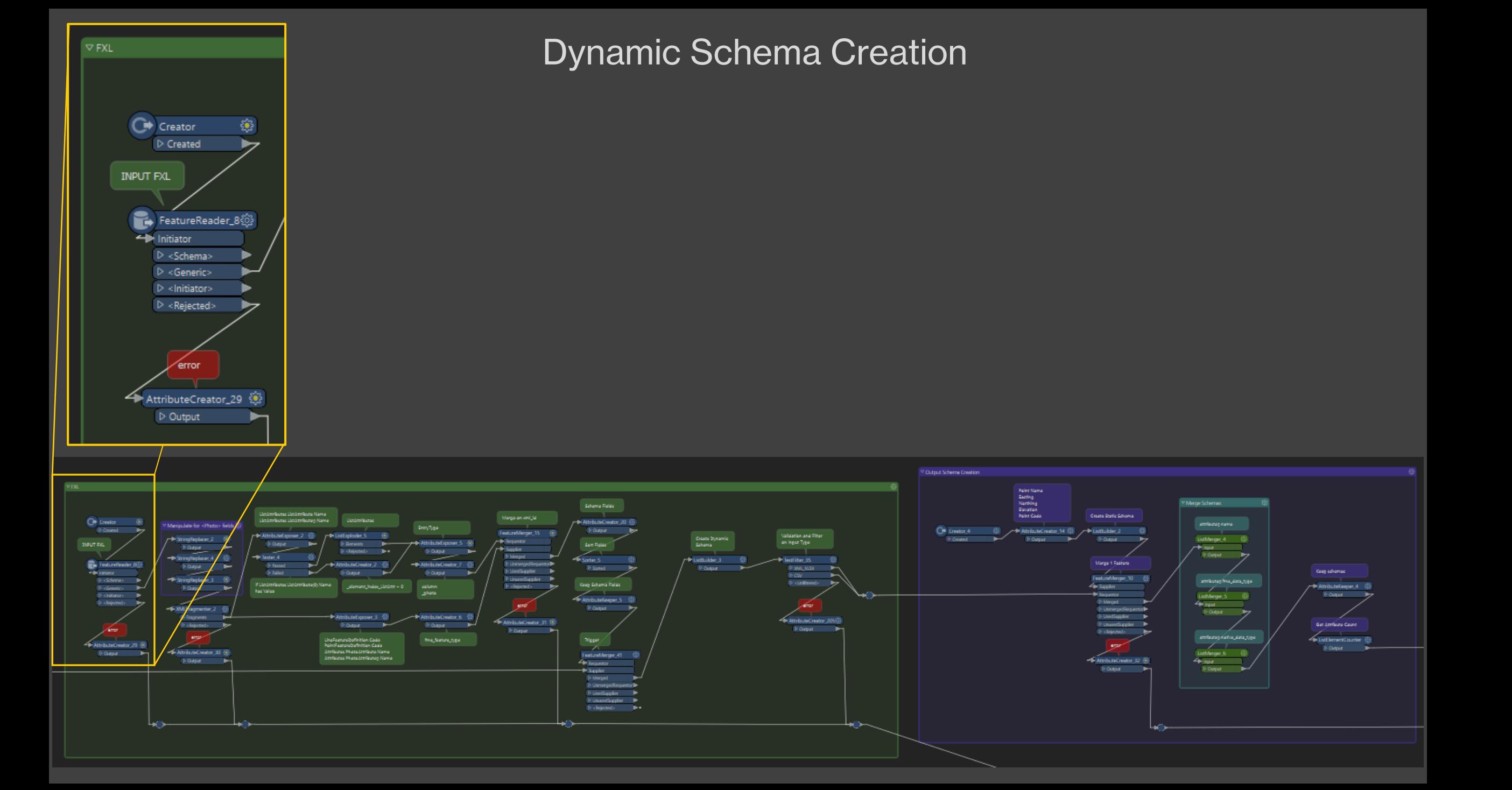

#### Dynamic Schema Creation

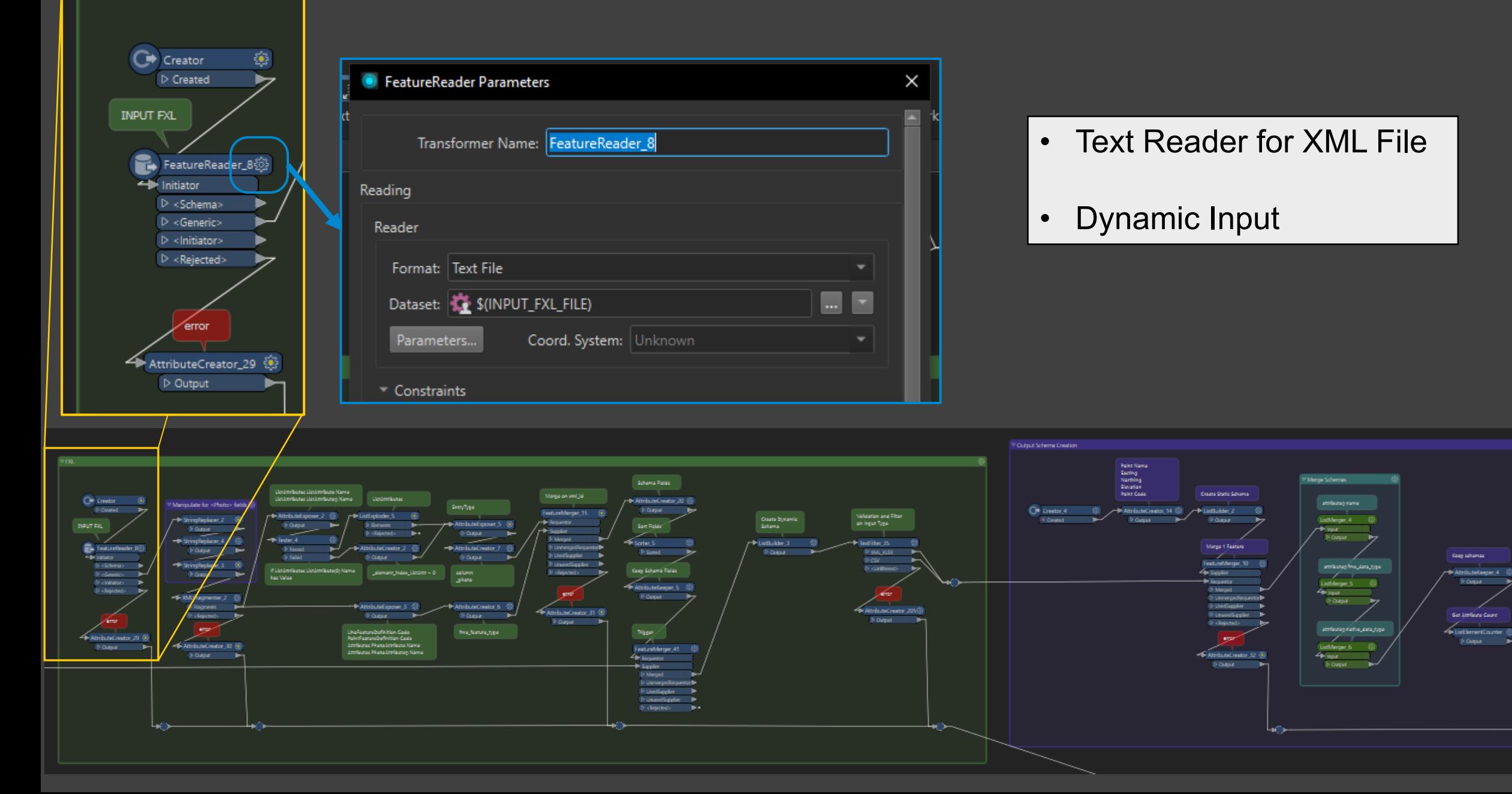

#### Dynamic Schema Creation

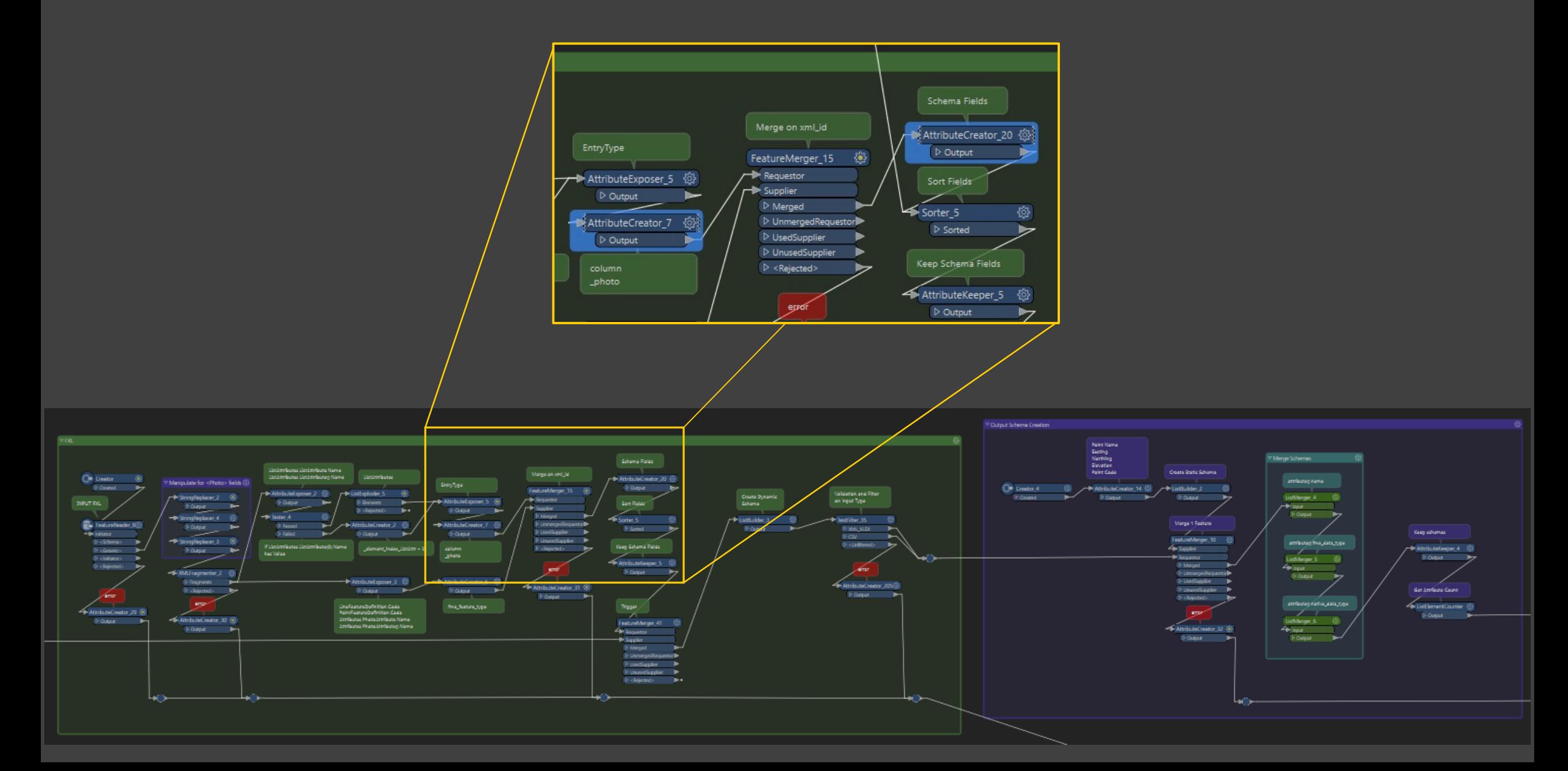

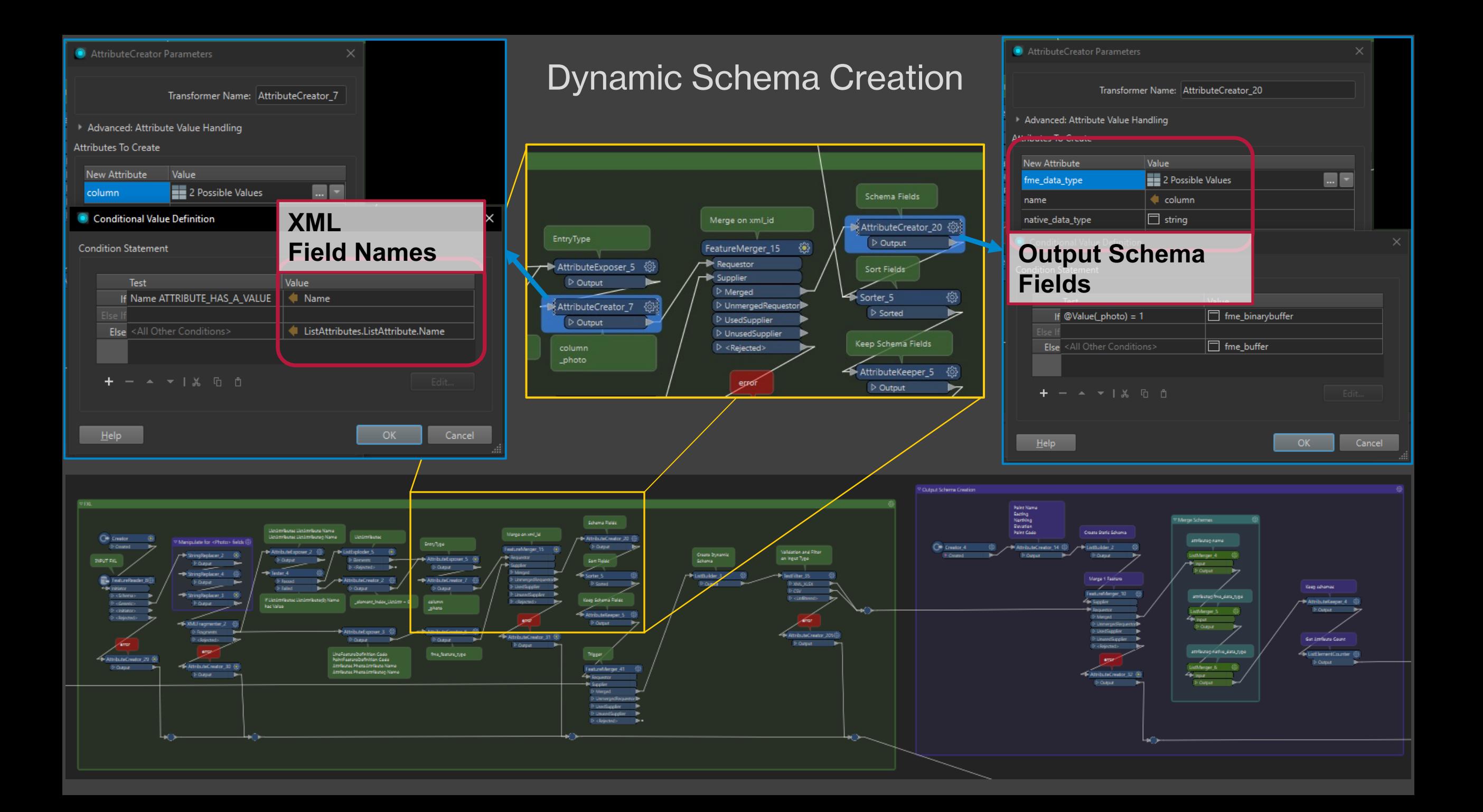

![](_page_21_Figure_0.jpeg)

![](_page_22_Figure_0.jpeg)

![](_page_23_Figure_0.jpeg)

![](_page_24_Figure_0.jpeg)

![](_page_25_Figure_0.jpeg)

![](_page_26_Figure_0.jpeg)

## **Input to Output Schema**

![](_page_27_Picture_15.jpeg)

#### *Unit Interface*

![](_page_27_Picture_16.jpeg)

![](_page_28_Picture_1.jpeg)

# **Data**

![](_page_29_Picture_2.jpeg)

![](_page_29_Picture_22.jpeg)

# **One Database to Rule Them All**

![](_page_30_Picture_2.jpeg)

Database

![](_page_30_Figure_4.jpeg)

![](_page_31_Picture_0.jpeg)

![](_page_31_Picture_1.jpeg)

![](_page_32_Picture_0.jpeg)

# **Client Statistics to Date**

- 121 Projects
	- ⁻ 35 with GPR
- ~1137 Potholes
	- <sup>⁻</sup> ~2250-3400 hours \* \$150/hr <sup>=</sup>**\$330k-\$510k saved**
- ~4000 Features
	- ⁻ 2750 Utility Service
	- ⁻ 1250 GPR
- § Digital-First, Consistent, Efficient, Safe

# **L[earn More](https://www.youtube.com/watch?v=63JbcW8QRqc)**

- § abley.com/enhanced-feature-capture
- Case Study abley.com/potholing-for-fulton-hog
- § FME
	- **HTML Cross-section Diagrams:** https://www.youtube.com/watch?v=63JbcW8QRqc
	- **FME Fireside:** https://www.youtube.com/watch?v=LjG2cIGXXh8

![](_page_34_Picture_1.jpeg)

**Auckland**

Level 1/70 Shortland Street Auckland 1010 Aotearoa New Zealand

**Wellington** Level 1/119 -123 Featherston Street Wellington 6011 Aotearoa New Zealand

**Christchurch** Level 1/137 Victoria Street PO Box 36446, Merivale Christchurch 8146 Aotearoa New Zealand

**hello@abley.com +64 3 377 4703 abley.com**